# ormap, andmap, and filter

#### CS 5010 Program Design Paradigms Lesson 5.3

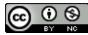

© Mitchell Wand, 2012-2015 This work is licensed under a <u>Creative Commons Attribution-NonCommercial 4.0 International License</u>.

#### Introduction

 In this lesson, we will see more common patterns of function definitions that differ only by what functions they call.

# Learning Objectives

- At the end of this lesson you should be able to:
  - recognize the ormap, andmap, and filter
     patterns
  - state the contracts for ormap, andmap, and
     filter, and use them appropriately.
  - combine these functions using higher-order function combination

# Let's look at **find-dog** again

```
;; find-dog : ListOfString -> Boolean
;; RETURNS: true if "dog" is in the given list.
;; STRATEGY: Use template for ListOfString on los
(define (find-dog los)
  (cond
    [(empty? los) false]
    [else (or
           (string=? (first los) "dog")
           (find-dog (rest los)))]))
(check-equal? (find-dog (list "cat" "dog" "weasel"))
  true)
(check-equal? (find-dog (list "cat" "elephant" "weasel"))
  false)
```

# Here's another function with a similar structure

- ;; has-even? : ListOfInteger -> Boolean
- ;; RETURNS: true iff the given list contains
- ;; an even number
- ;; STRATEGY: Use ListOfInteger on los

```
(define (has-even? los)
  (cond
    [(empty? los) false]
    [else (or
        (even? (first los))
        (has-even? (rest los)))]))
```

#### Let's compare

| (define (find-dog los)                    | (define (has-even? los)         |
|-------------------------------------------|---------------------------------|
| (cond                                     | (cond                           |
| <pre>[(empty? los) false]</pre>           | <pre>[(empty? los) false]</pre> |
| [else                                     | [else                           |
| (or                                       | (or                             |
| <pre>(string=?   (first los) "dog")</pre> | <pre>(even? (first los) )</pre> |
| (find-dog                                 | (has-even?                      |
| (rest los)))]))                           | <pre>(rest los)))]))</pre>      |

#### Generalize by adding an argument

```
;; STRATEGY: Use template for ListOfX on lst
(define (ormap fn lst)
  (cond
     [(empty? lst) false]
     [else
       (or
        (fn (first lst))
        (ormap fn (rest lst)))]))
```

As before, we can generalize by adding an argument for the difference.

#### And re-create the originals

```
;; STRATEGY: Use HOF ormap on lst
(define (find-dog lst)
  (ormap
    ;; String -> Boolean
    (lambda (str) (string=? "dog" str))
    lst)))
```

Again as before, we recreate the originals using our generalized function.

;; STRATEGY: Use HOF ormap on lst (define (has-even? lst) (ormap even? lst))

If you're afraid of lambda, you can define **is-dog?** or use a local. But it's good to get comfortable with lambda— it's so useful that it was added to Java as of Java 8.

## What's the contract for **ormap**?

- Let's see what kind of values each of the pieces of ormap returns.
- Step through the animation on the next slide to watch this work.

#### What's the contract?

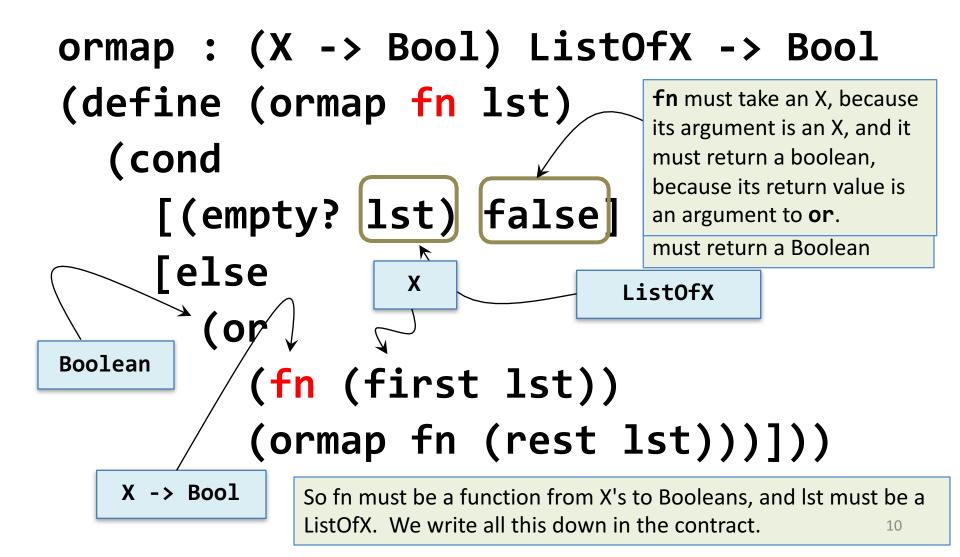

#### What's the purpose statement?

We've written the function definition and the contract, but we won't be done until we have a purpose statement. Having a purpose statement allows another programmer to use this function without having to look at the code.

```
;; ormap : (X -> Boolean) ListOfX -> Boolean
;; GIVEN: A predicate p on X's and a list of X's, lox
;; RETURNS: true iff p holds for at least one value in lox
;; that is, (ormap p (list x_1 ... x_n))
;; = (or (p x_1) ... (p x_n))
(define (ormap p lox) ...)
```

And of course we can do the same thing for **and**.

(define (andmap fn lst) (cond [(empty? lst) true] [else (and (fn (first lst)) (andmap fn (rest lst)))]))

#### **Contract and Purpose Statement**

- ;; andmap : (X -> Bool) ListOfX -> Bool
- ;; GIVEN: A predicate p on X's
- ;; and a list of X's, lox
- ;; RETURNS: true iff p holds for every value
- ;; in lox
- ;; that is, (andmap p (list x\_1 ... x\_n))

;; = (and (p x\_1) ... (p x\_n))

The contract and purpose statement look very much like the ones for **ormap**.

#### Another common pattern

- Another common list-manipulation problem is to take a list and return a list of those values in the list that pass a certain test.
- For example, here's a function that returns only the even values in a list of integers.

#### only-evens

```
;; only-evens
```

```
;; : ListOfInteger -> ListOfInteger
```

- ;; returns the list of all the even values
- ;; in the list

```
;; STRATEGY: Use template for ListOfInteger on lst
```

```
(define (only-evens lst)
```

(cond

#### Generalize: filter

```
filter : (X -> Boolean) ListOfX
;;
               -> ListOfX
;;
;; RETURNS: the list of all the elements
;; in the list that satisfy the test
;; STRATEGY: Use template for ListOfX on lst
(define (filter fn lst)
                                       The obvious thing to
  (cond
                                       do here is to replace
    [(empty? lst) empty]
                                       even? with an extra
    [else (if (fn (first lst))
                                       argument.
               (cons (first lst)
                     (filter fn (rest lst)))
               (filter fn (rest lst)))]))
```

#### These can be strung together

- ;; ListOfInteger -> ListOfInteger
- ;; RETURNS: the squares of the
- ;; evens in the given list
- ;; STRATEGY: Use HOF filter on lon,
- ;; followed by HOF map
- (define (squares-of-evens lon)

(map sqr
 (filter even? lon)))

One of the nice things about these functions is that they can be combined to create multi-pass functions.

#### Go crazy with these!

# ;; STRATEGY: Use HOF filter on lon, ;; followed by HOF map twice (define (squares-of-evens+1 lon) (map add1 (map sqr

(filter even? lon)))

But always make sure that your definitions are CLEAR AND UNDERSTANDABLE!

#### Summary

- You should now be able to:
  - recognize the ormap, andmap, and filter
     patterns
  - state the contracts for ormap, andmap, and
     filter , and use them appropriately.
  - combine these functions to form more complicated operations on lists.

#### Next Steps

- Study 05-3-map.rkt in the examples folder.
- If you have questions about this lesson, ask them on the Discussion Board
- Do Guided Practice 5.3
- Go on to the next lesson